### Architectures Orientées Services

#### Les expressions de processus d'orchestration BPEL

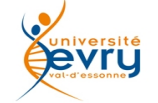

# Sommaire du module

- La problématique de « l'orchestration » des services sur le Web
	- Les langages d'expression de processus
		- BPEL4WS
		- BPEL4People
		- BPMN
- L'initiative des composants standards d'architecture des services SCA

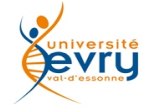

#### Retour sur les usages de Web services...

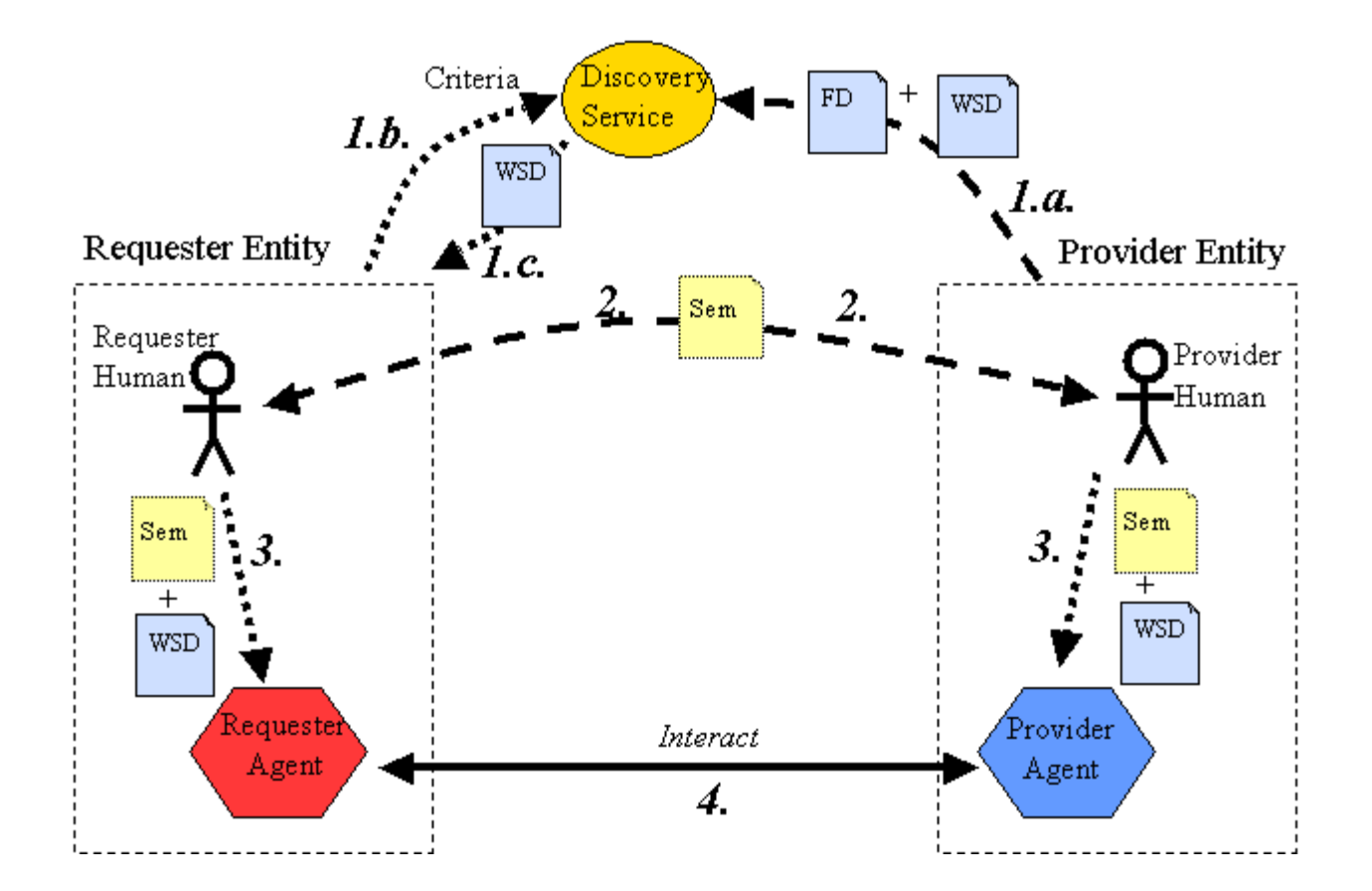

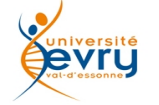

### Problématique de l'orchestration des web services

Une problématique des plus ancienne...

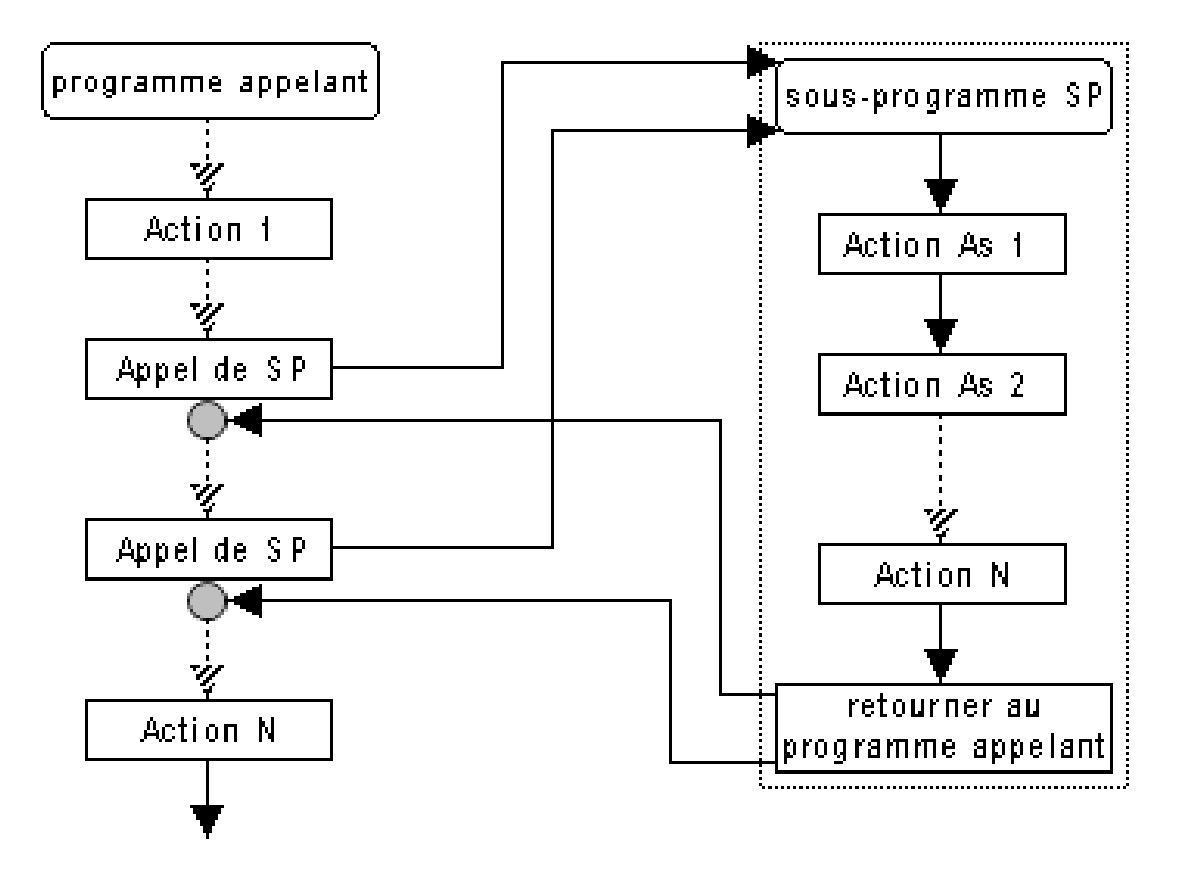

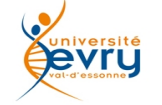

### Problématique de l'orchestration des web services

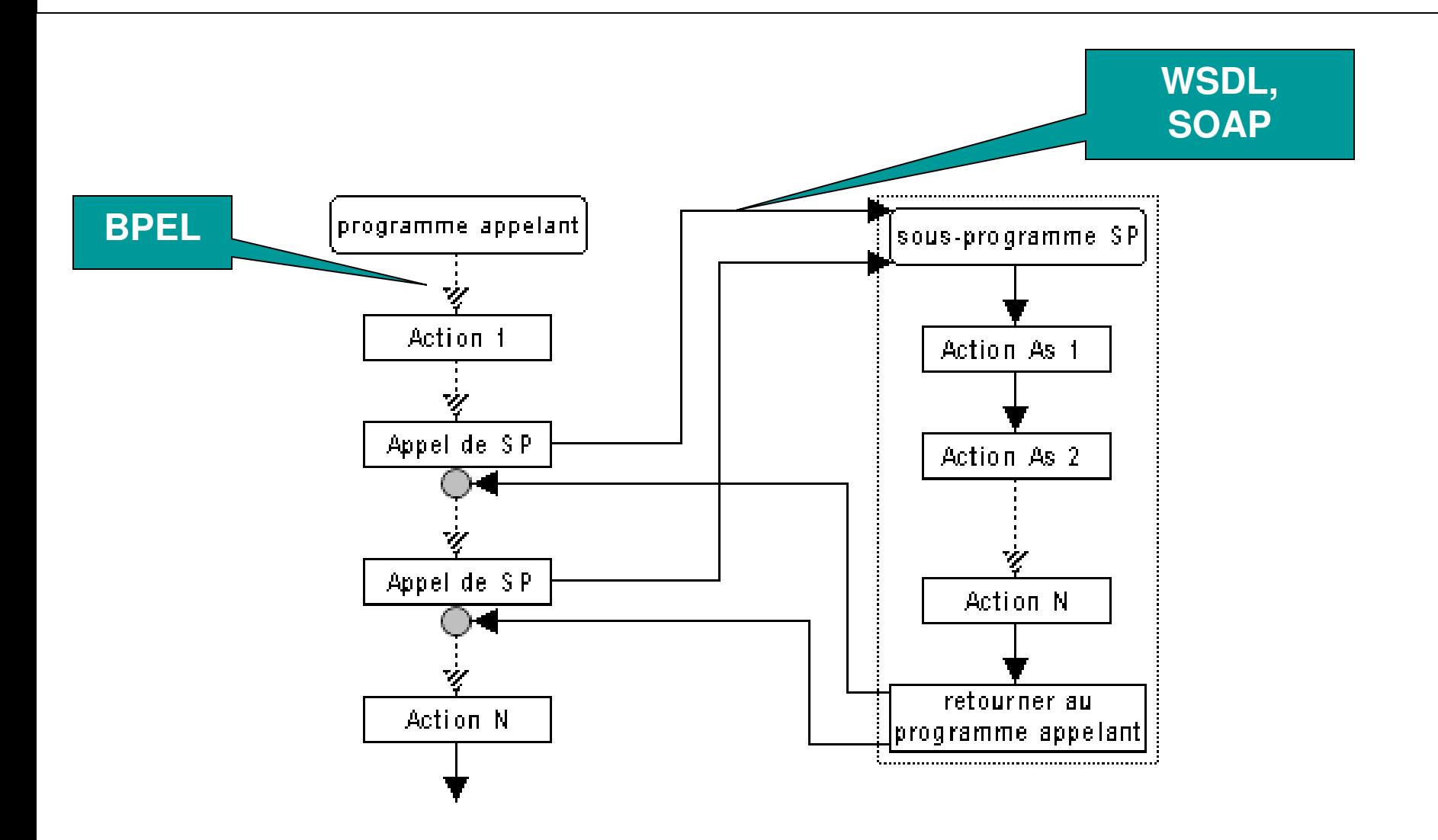

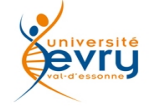

# BPEL : Business Process Execution Language

- BPEL est un langage XML standard pour l'expression de procédures d'appel à des services.
- Il se décline en deux standards complémentaires :
	- BPEL4WebServices
		- Définit le langage pour l'organisation des appels aux web services.
	- BPEL4People
		- Définit le langage pour spécifier l'organisation des gestes des acteurs humains dans une architecture de web services.

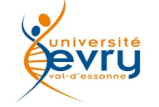

# Rappel sur la notion de services

- Un « web service » n'est que la *description* d'un service ; il ne spécifie en rien où et comment il fonctionne.
- Pour qu'il soit utilisable la description d'un web service doit spécifier un « binding » qui définit l'implémentation de l'appel à ce service. Le « binding » le plus fréquent est SOAP/HTTP pour appeler des services via le Web ; une autre forme de « binding » est celui de Java qui permet de définir des implémentations locales d'appel à des services.
- Par exemple si vous voulez écrire un web service permettant à des clients d'écrire quelque chose d'original, comme « hello world ! » vous pouvez l' écrire en java, et l'exposer comme un web service.

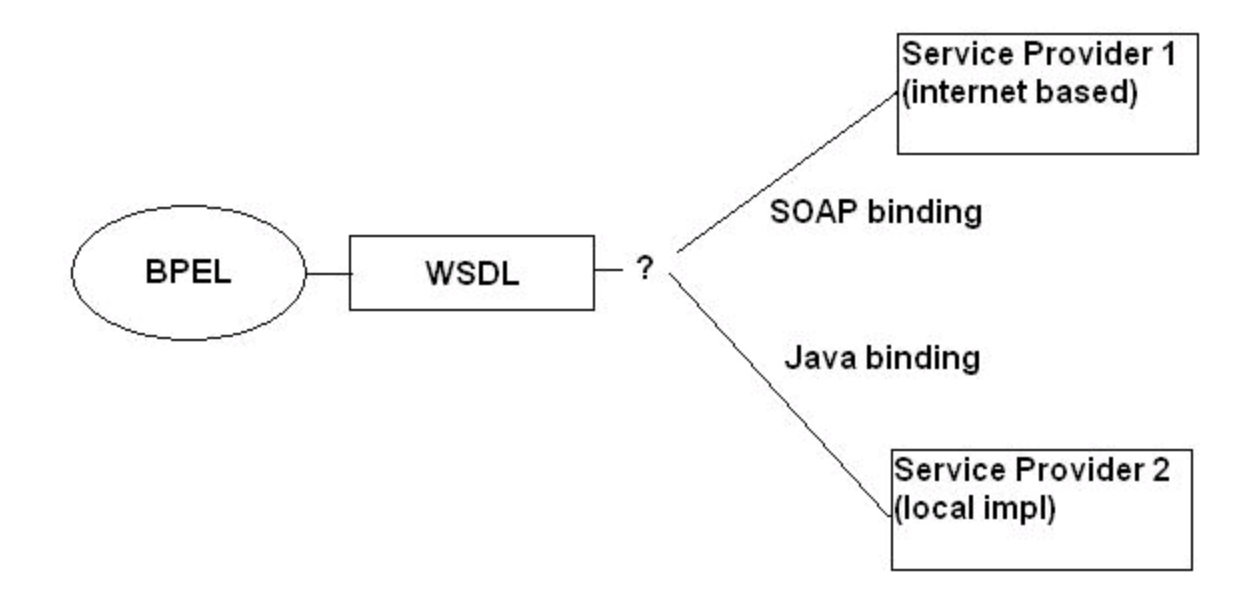

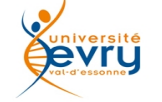

# Option d'architecture

- Ordinairement BPEL est un langage de programmation coté serveur:
	- déployé pour servir et suivre une requête venue coté client
	- Déployé comme une sorte de Proxy commode pour un ensemble d'applications anciennes
- Dans les deux cas l'enchaînement typique des événements est:
	- Le web service client demande quelque chose au serveur, via un navigateur ou un autre serveur
	- La requête du client est reçue par le serveur de processus BPEL
	- La requête du client est identifiée comme une nouvelle instance du processus BPEL invoqué pour le servir
	- Le client continue à interagir avec le processus en cours avec des échanges mutuels de messages selon l'organisation du processus, jusqu'à achèvement de celui-ci
	- L'instance du processus disparaît alors que le client achève son activité

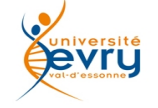

## BPEL : un langage XML de programmation

- Comme tout langage BPEL comporte :
	- Des déclaration de variables (typées)
		- Utilisant le typage de données de XML-Schema (XSD)
	- Des entrées sorties
		- Faisant appel à des descriptions de web services WSDL
	- Une logique d'exécution
		- BPEL soi même
- L'exemple didactique qui suit montre un appel élémentaire pour un web service aussi élémentaire

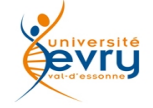

## La structure d'une expression BPEL

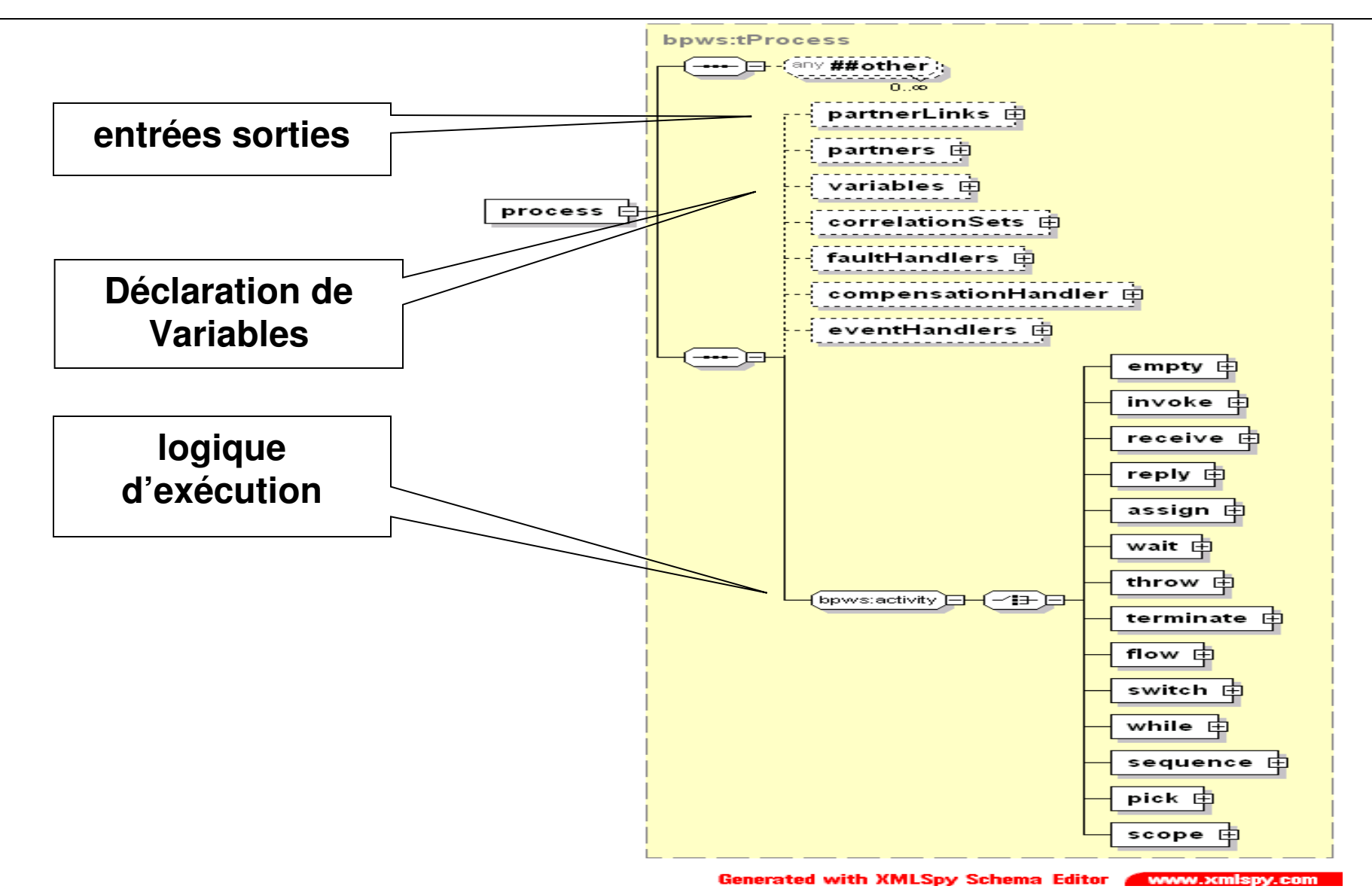

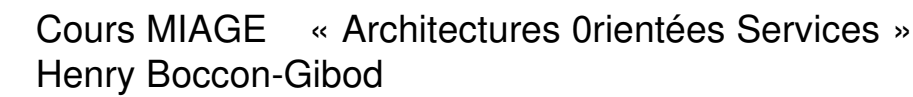

### Approche par l'exemple : « hello world »

```
<?xml version="1.0" encoding="UTF-8"?>
<process
    xmlns="http://schemas.xmlsoap.org/ws/2003/03/business-process/"
    xmlns:print="http://www.eclipse.org/tptp/choreography/2004/engine/Print"
    <import importType="http://schemas.xmlsoap.org/wsdl/" location="http://blah.wsdl" 
        namespace="http://www.eclipse.org/tptp/choreography/2004/engine/Print" />
    <partnerLinks>
        <partnerLink name="printService" 
             partnerLinkType="print:printLink" 
             partnerRole="printService"/>
    </partnerLinks>
    <variables>
        <variable name="MaVariable" messageType="print:PrintMessage" />
    </variables>
    <sub>assign></sub></sub>
        <copy><from><literal>Hello World</literal></from>
             <to>$MaVariable.value</to>
        </CODY></assign>
    <invoke partnerLink="printService" operation="print" inputVariable="MaVariable"/>
</process>
```
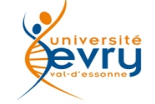

## Approche par l'exemple

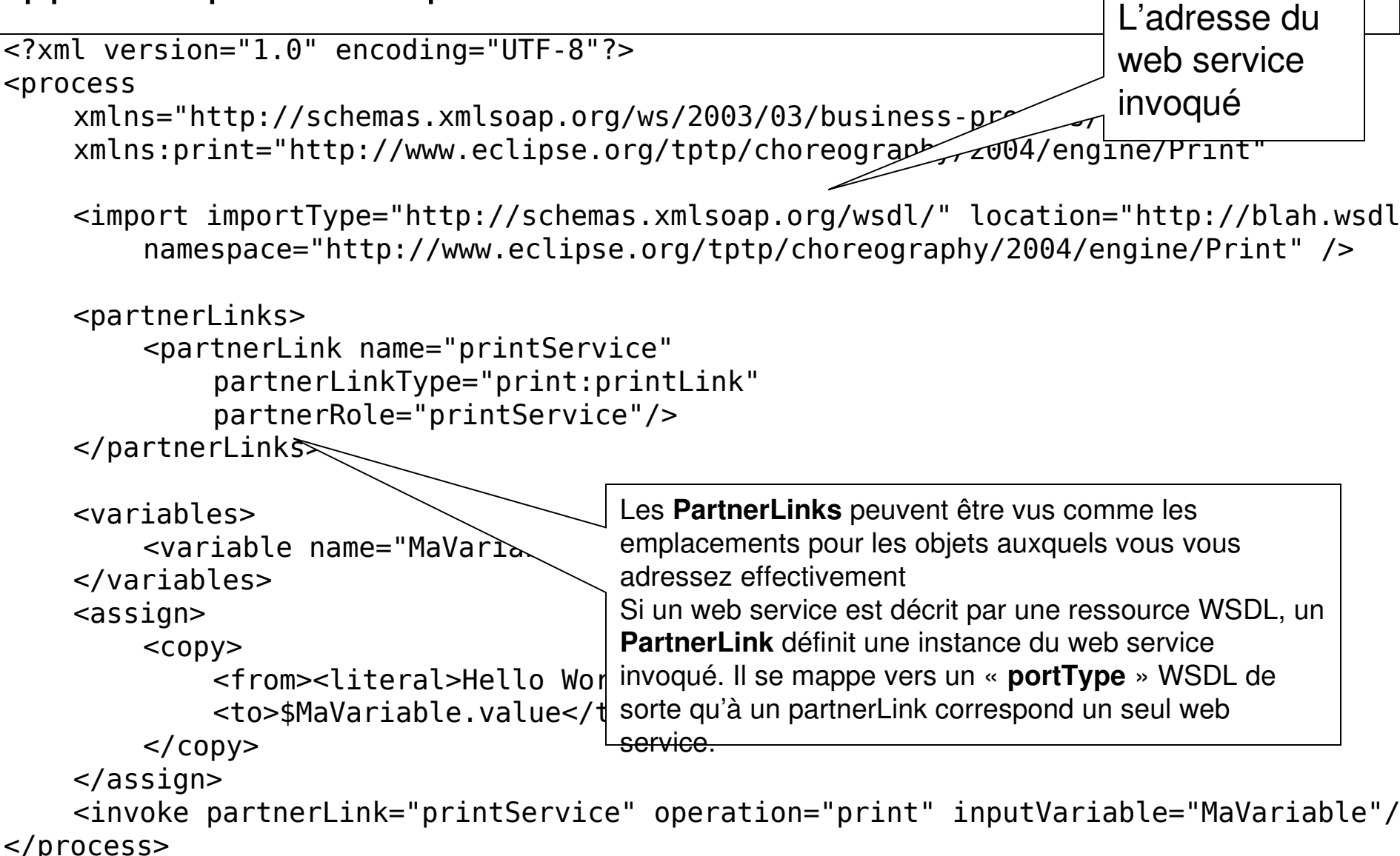

```
encoding versification de presse que vous vouse.<br>Encode se vous avez reporté le noms et
<process
      xmlns=" pour appeler un marchand particulier (sorte de Web Service). au numéro appelé correspond
      xmlns:// pour appeler arrinaienaire partiealer (certe de rres cerrice), au namere appele cerricepture.
      <import importType="http://schemas.xmlsoap.org/wsdl/" location="http://blah.wsdl" 
            \overline{\text{ham}} , and the space of the space of the space of the space of the space of the space \overline{\text{ham}}<partnerLinks>
            <partnerLink name="printService" 
                  partnerLinkType="print:printLink" 
                  partnerRole="printService"/>
      </partnerLinks>
      \simvariabl\mathfrak{d}<vari\alpha \sim \approx"MaVariable" messageType="print:PrintMessage" />
      \langle/variables
      <sub>assign</sub></sub>
            <copy>Un « partnerlinks » spécifie aussi la façon dont d'autres web services s'adressent à
            vous. Le partner link définit ici le rôle du web service appelé. De façon symétrique, cette
            définition du « partnerlink » pourrait avoir un attribut 'myRole' qui définirait le web
      </as service que cette expression BPEL implémenterait.
      <invoke partnerLink="printService" operation="print«  inputVariable="MaVariable"/>
</process>
Approche<sup>La description d'un</sup> web service est semblable à la description de la façon dont on procède <b>Approche</b> pour se faire livrer une pizza : vous anpelaz donnez votre adrese, et encétier la que lespour se faire livrer une pizza : vous appelez, donnez votre adresse, et spécifiez la ou les 
                 sortes de pizzas que vous voulez. 
                 les n° de teléphone de différents marchands de pizza... vous vous servez d'un de ces Post-It
                 BPEL, où il peut être placé dans un élément partnerLink pour appeler un autre fournisseur.
```
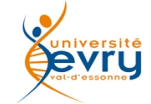

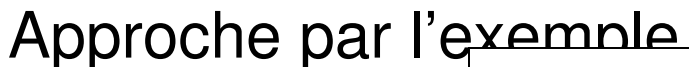

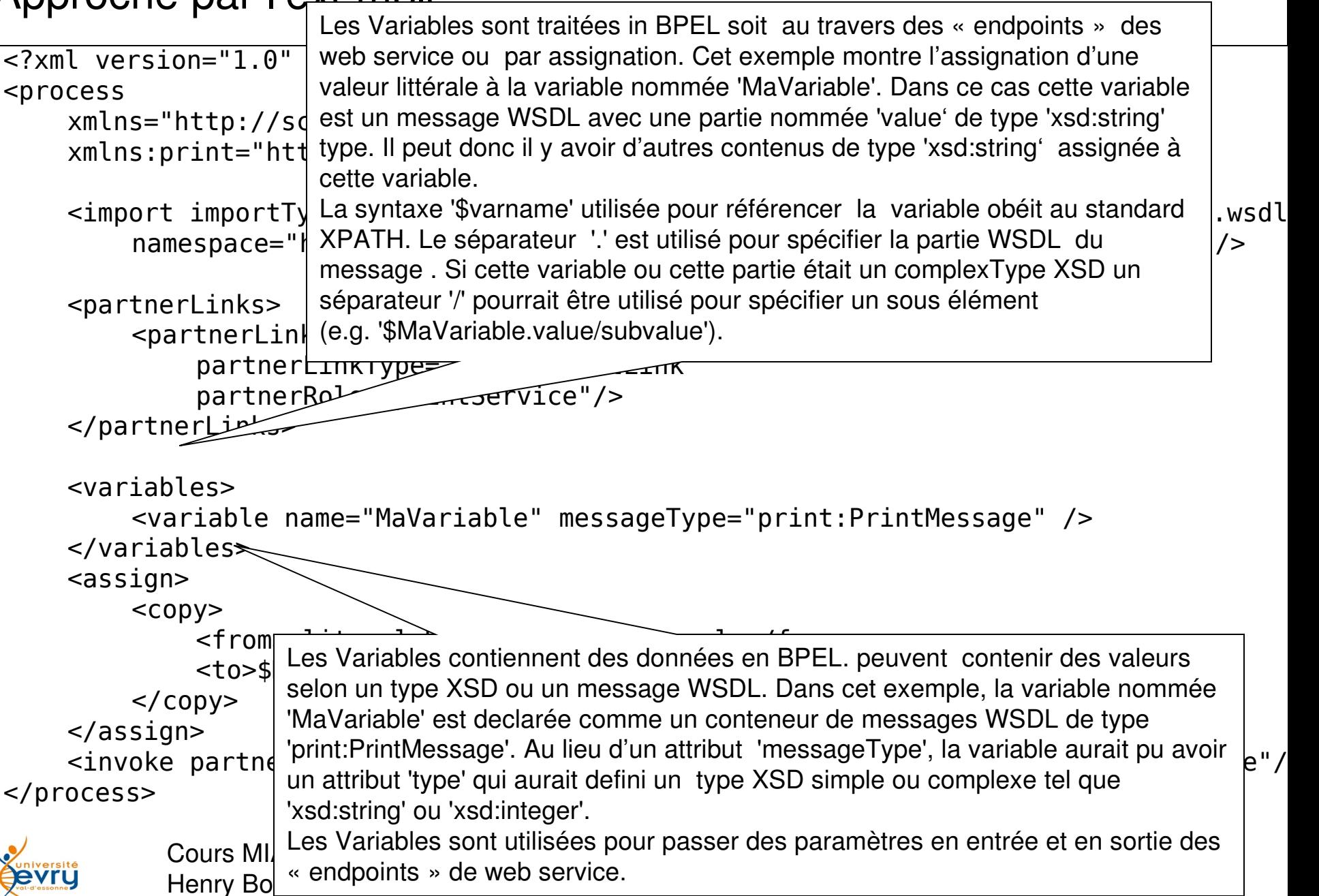

## Approche par l'exemple

#### **Analogie**

kream (en Program)<br>La méthode via  $x$ methode via "un API ou un objet. Une difference importante est que BPEL ne contient aucune  $\sim$   $\mu$  " (en Program méthode via un API ou un objet. Une différence importante est que BPEL ne contient aucune référence exi moyen d'acce

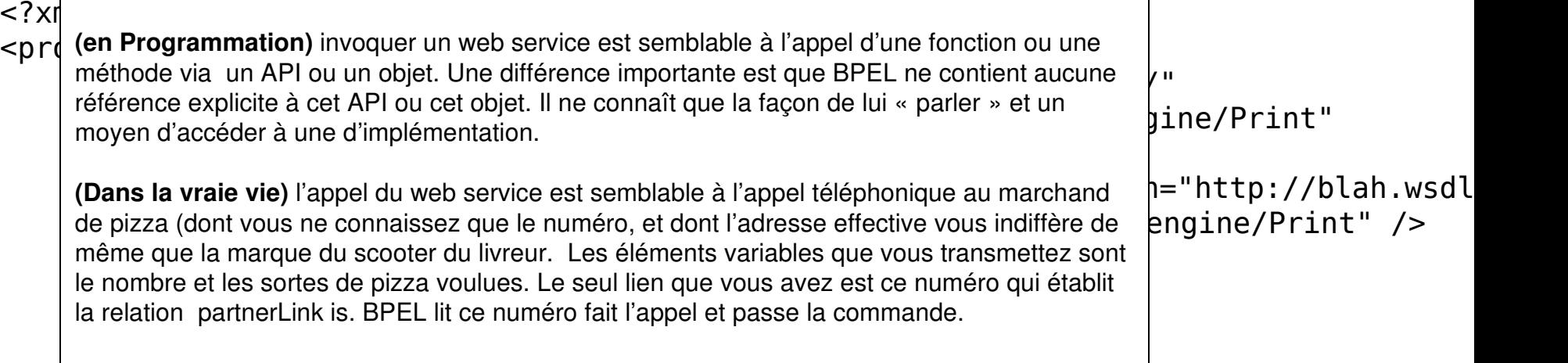

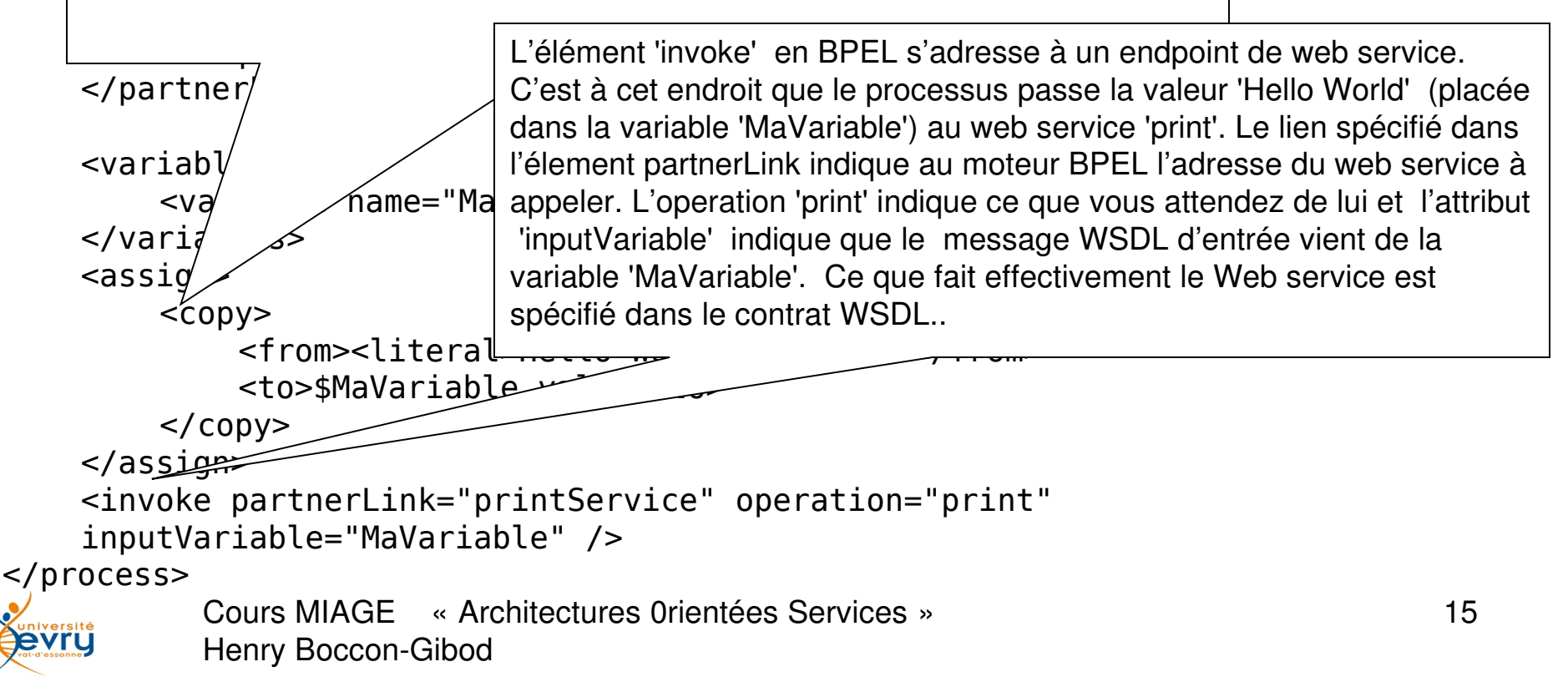

```
Cours MIAGE « Architectures 0rientées Services »
                                                                                            16
                <?xml version="1.0" encoding="UTF-8"?>
                <definitions xmlns="http://schemas.xmlsoap.org/wsdl/"
                     targetNamespace="http://www.eclipse.org/tptp/choreography/2004/engine/Print"
                     xmlns:tns="http://www.eclipse.org/tptp/choreography/2004/engine/Print"
                     xmlns:xsd="http://www.w3.org/2001/XMLSchema"
                     xmlns:wsdl="http://schemas.xmlsoap.org/wsdl/"
                     xmlns:format="http://schemas.xmlsoap.org/wsdl/formatbinding/"
                     xmlns:java="http://schemas.xmlsoap.org/wsdl/java/" > 
                <!– engine printout port --> 
                     <message name="PrintMessage"> 
                     <part name="value" type="xsd:string"/> </message> 
                     <portType name="Print"> 
                          <operation name="print"> 
                               <input message="tns:PrintMessage"/> </operation> 
                     </portType>
                     <binding name="PrintPortWsifBinding" type="tns:Print">
                          <java:binding/> 
                          <format:typeMapping encoding="Java"  style="Java"> 
                               <format:typeMap 
                typeName="xsd:string"  formatType="java.lang.String"/> 
                </format:typeMapping>
                          <operation name="print"> 
                               <java:operation methodName="print"  parameterOrder="value"/> 
                          </operation> 
                     </binding>
                     <service> 
                          <port name="JavaPrintPort"  binding="tns:PrintPortWsifBinding"> 
                               <java:address className="org.eclipse(…)EnginePrinterPort"/> </port> 
                     </service> 
                     <partnerLinkType name="printLink">
                          <role name="printService" portType="tns:Print"/>
                     </partnerLinkType> 
                </definitions>
contrat
WSDL
du service
invoqué
```
Henry Boccon-Gibod

## BPEL 4 People

• Les humains doivent être pris en compte dans des interactions longues

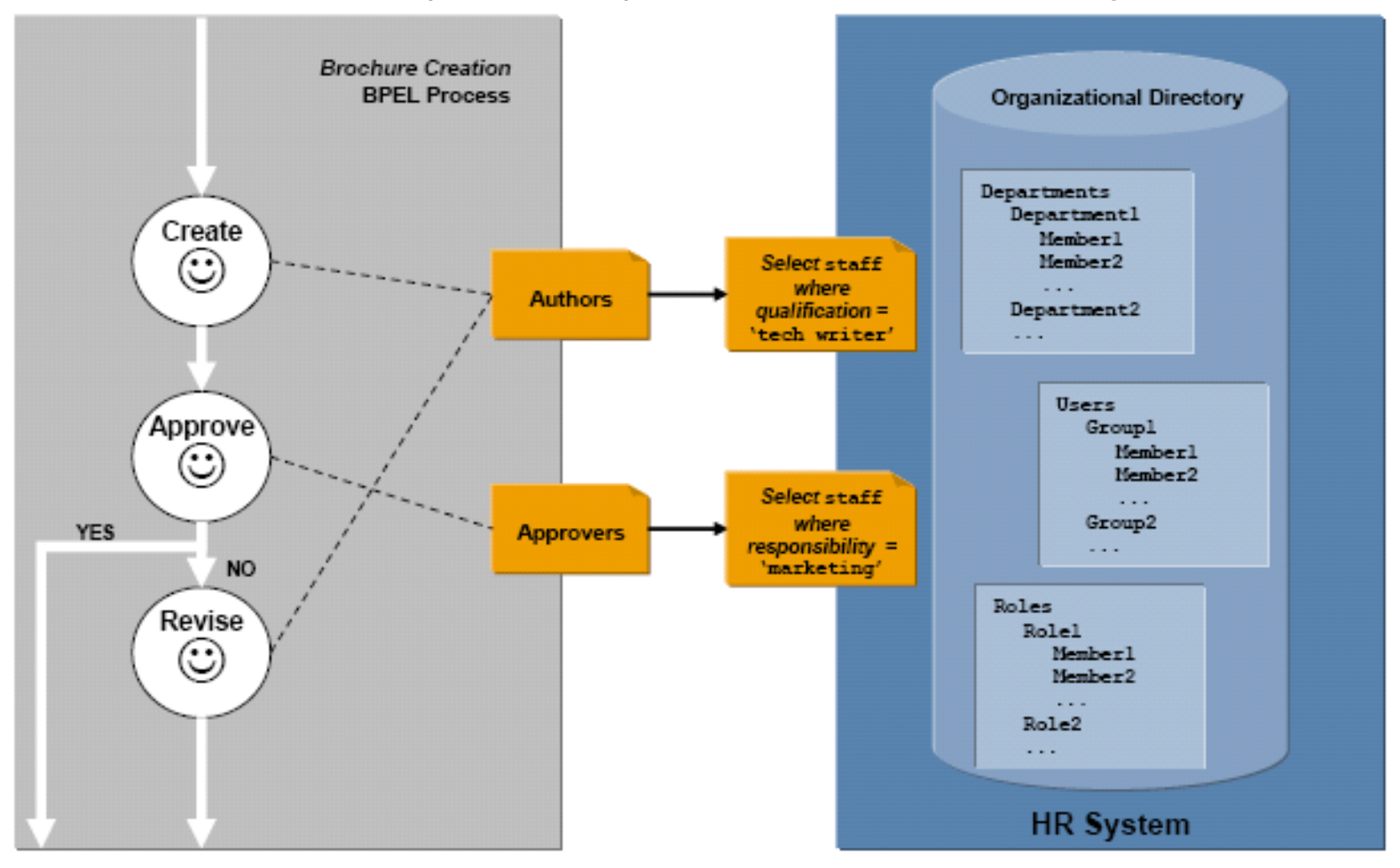

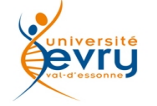

- **Business Administrator.** A person with an interest in the smooth running of all process instances of a particular process type.
- **Generic human role.** A descriptor identifying how a person interacts with the process. It includes the specific human roles such as potential owners, owners, and process initiator.
- **Inline task.** A task defined within a BPEL process either as part of a people activity or within the scope of a BPEL process so that it can be reused in different parts of the same BPEL process.
- **Owner.** A potential owner of a task becomes the owner when he or she claims the activity.
- **People activity.** A new BPEL activity that assumes that people are involved in the execution of the process activity.
- **People links.** A people link represents the group of people associated with a process or a people activity. It is evaluated at runtime using a people query.

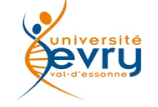

- **People query.** An expression based on an organizational model used to resolve users who take on the responsibility for a particular generic human role.
- **People resolution.** The act of identifying the people who take on the responsibility for a particular generic human role.
- **Potential owners.** People who are entitled to claim and complete an activity. This is one type of generic human role.
- **Process initiator.** A person that creates an instance of a process, either directly or indirectly. This is one type of generic human role.
- **Process stakeholder.** A person with an interest in the outcome of the process instance. This is one type of generic human role.
- **Standalone task.** A task defined outside the scope of a BPEL process, but it can be referenced and invoked from different BPEL processes.
- **Task.** An indivisible unit of work performed by a human being.

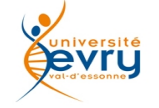

# États d'une tâche

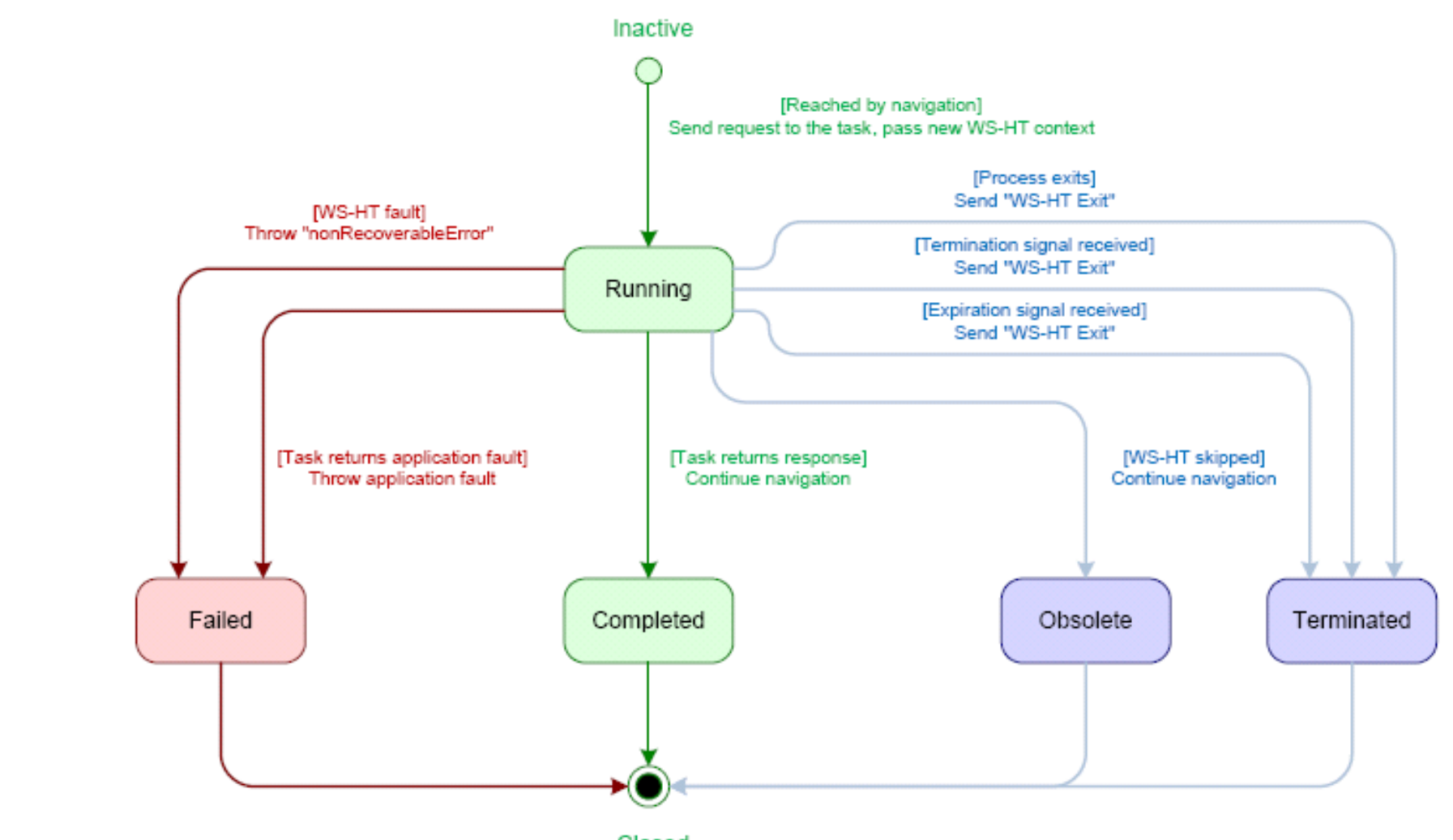

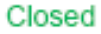

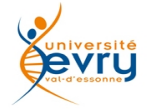

# États et transitions des tâches humaines

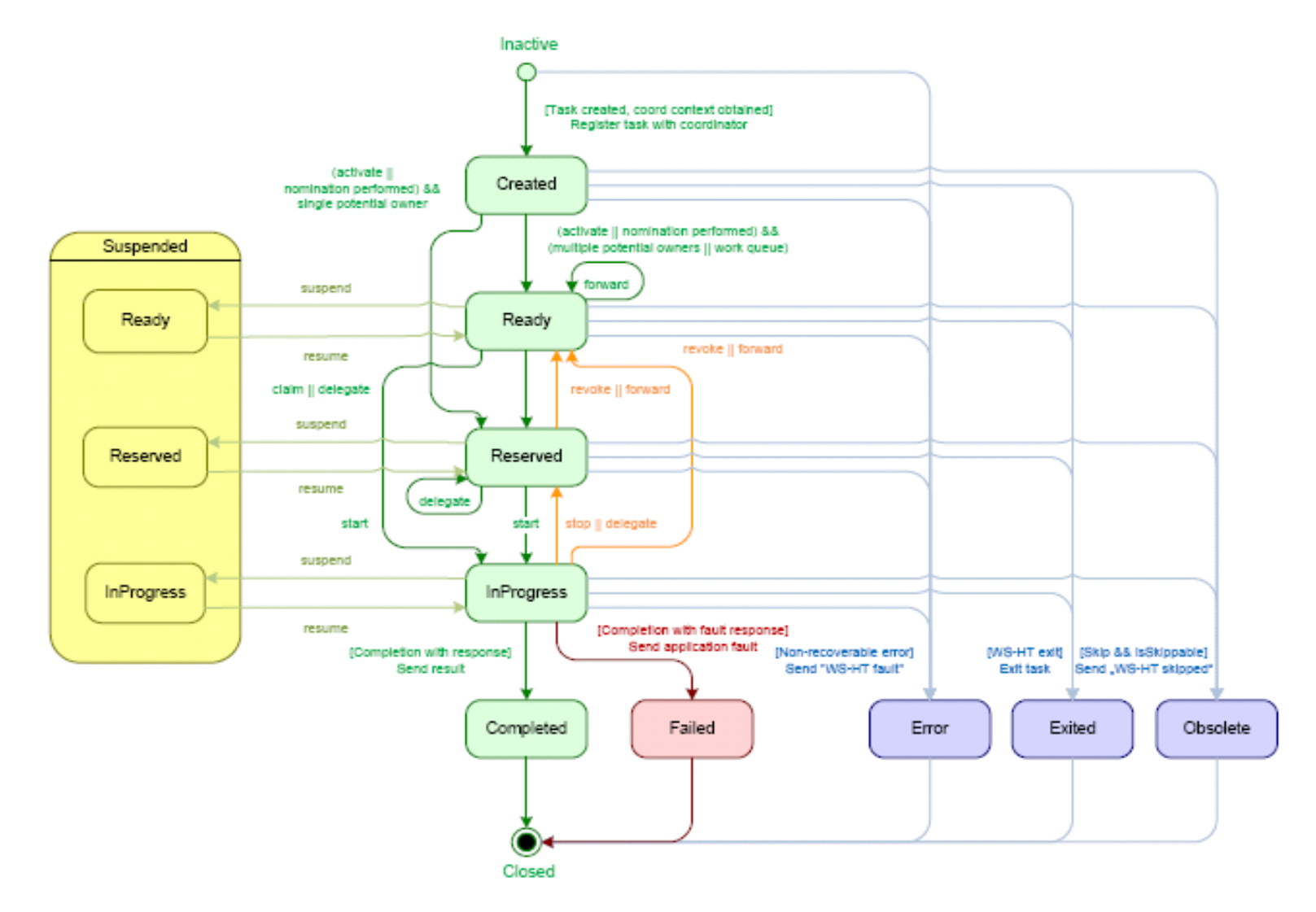

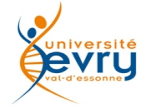

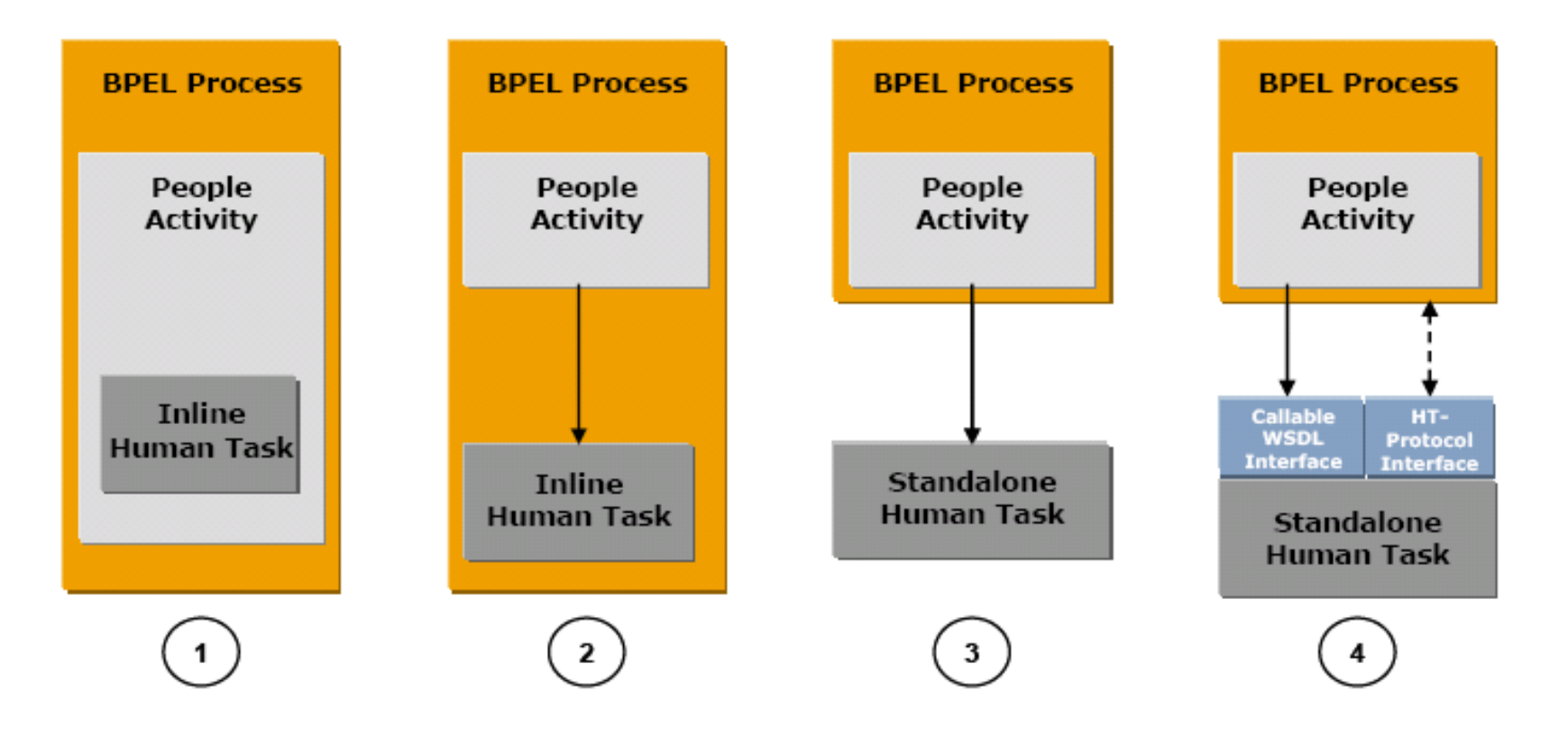

**Figure 1: Constellations** 

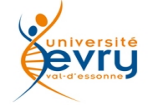

# Échanges de messages entre applications et humains

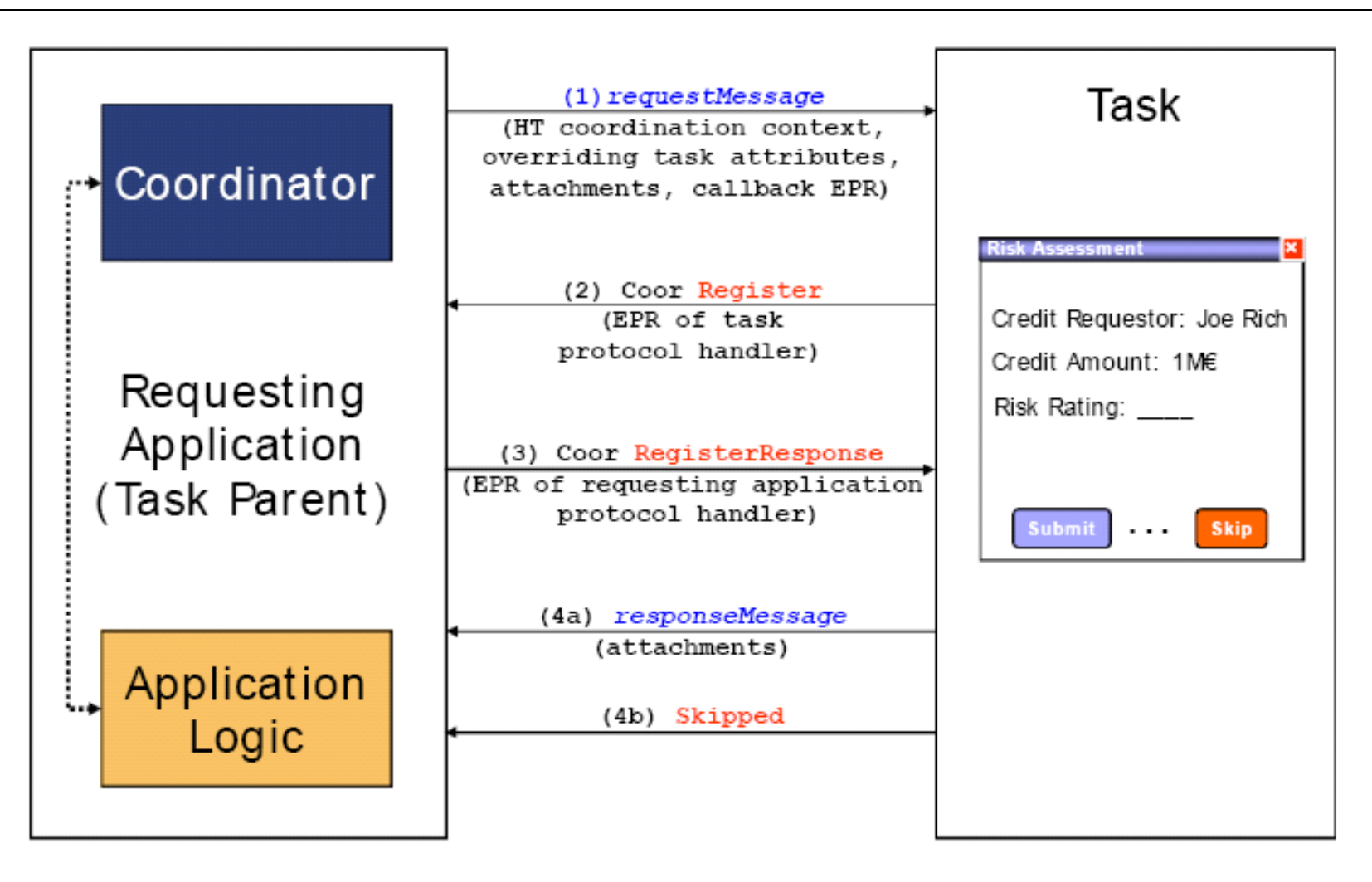

**Figure 1:** Message Exchange between Application and Human Task

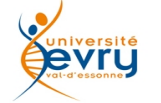

## Approche ergonomique

- BPEL n'est qu'un nouvel avatar des multiples formalisation de processus opérationnel,
	- ( Petri, Grafcet etc…)
	- Adapté à la problématique de l'appel des web services
	- Nécessaire et suffisant pour les adeptes du web commercial,
	- Exigeant un minimum de culture informatique.
	- Nécessitant une modalité d'expression graphique
- BPMN (Business Process Model Notation)
	- Est une notation d'expression graphique homologue d'une expression BPEL
	- Se veut intuitif pour être adapté à la culture des adeptes du commerce électronique

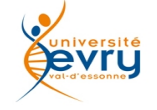

Bibliothèque des représentations graphiques des entités BPMN

# **Core Set of BPMN Elements**

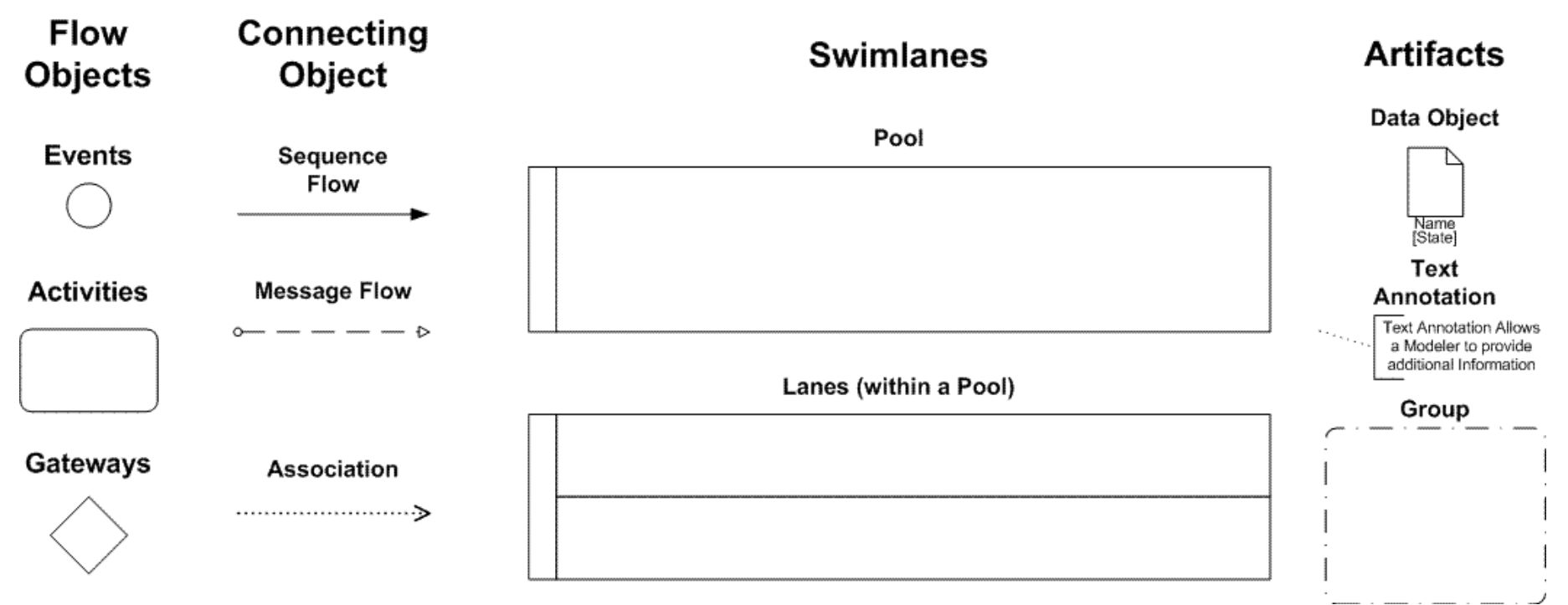

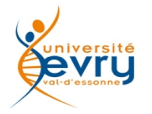

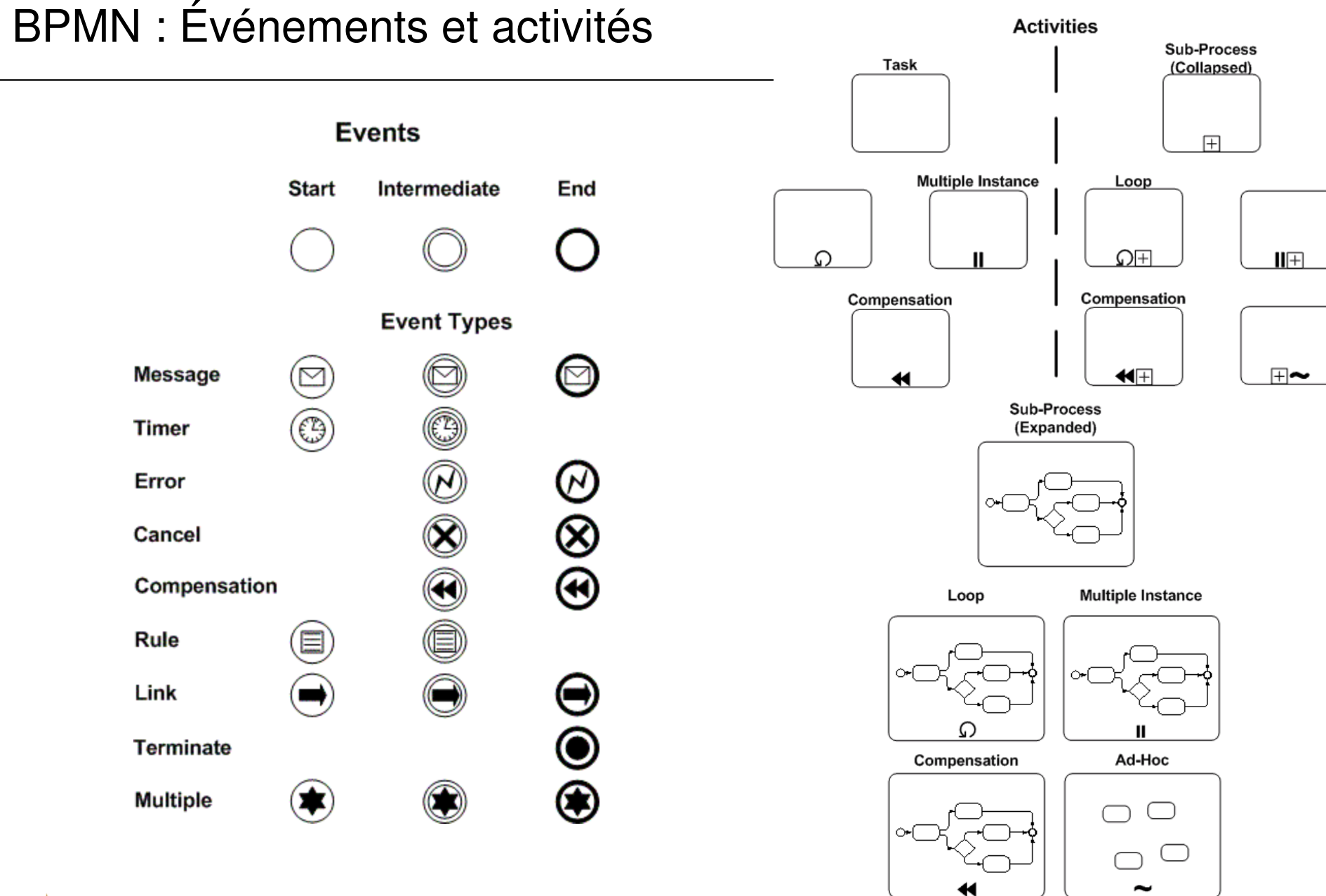

 $s$ reité vru

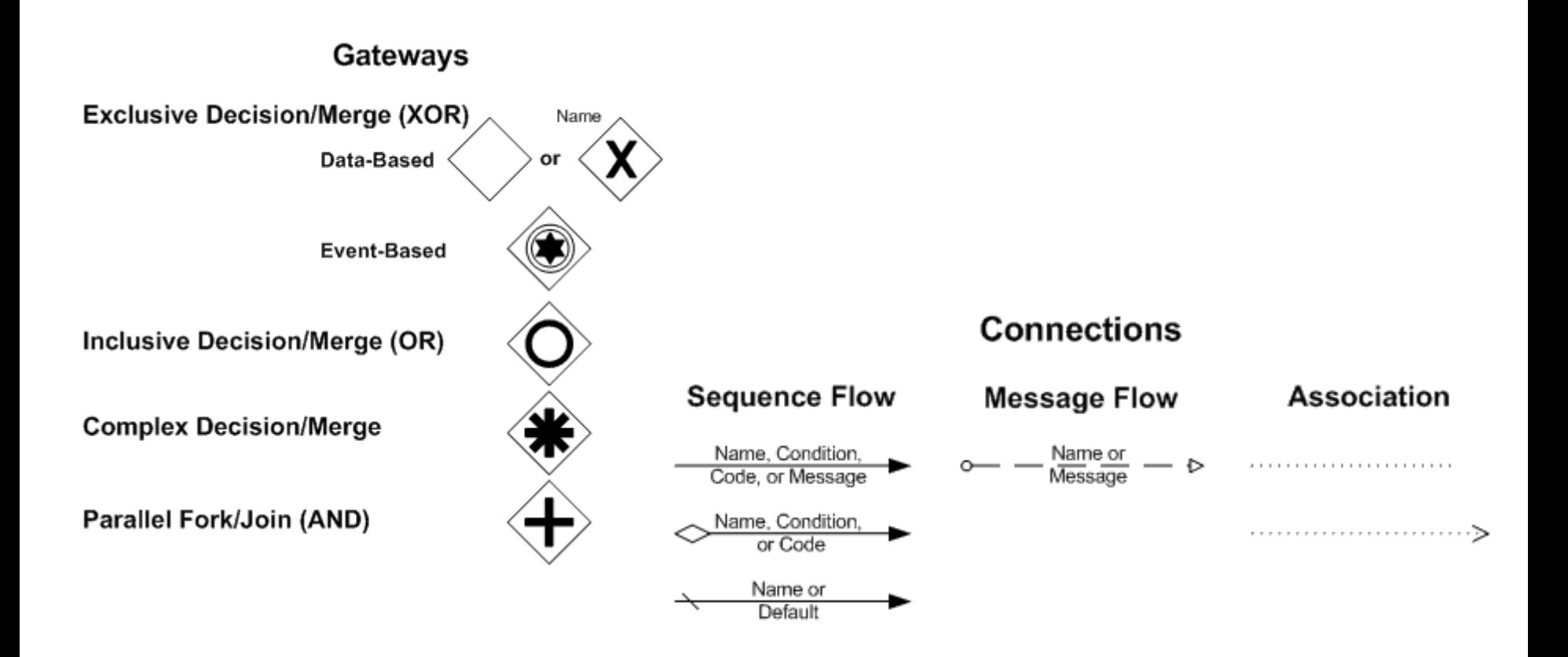

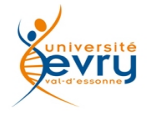

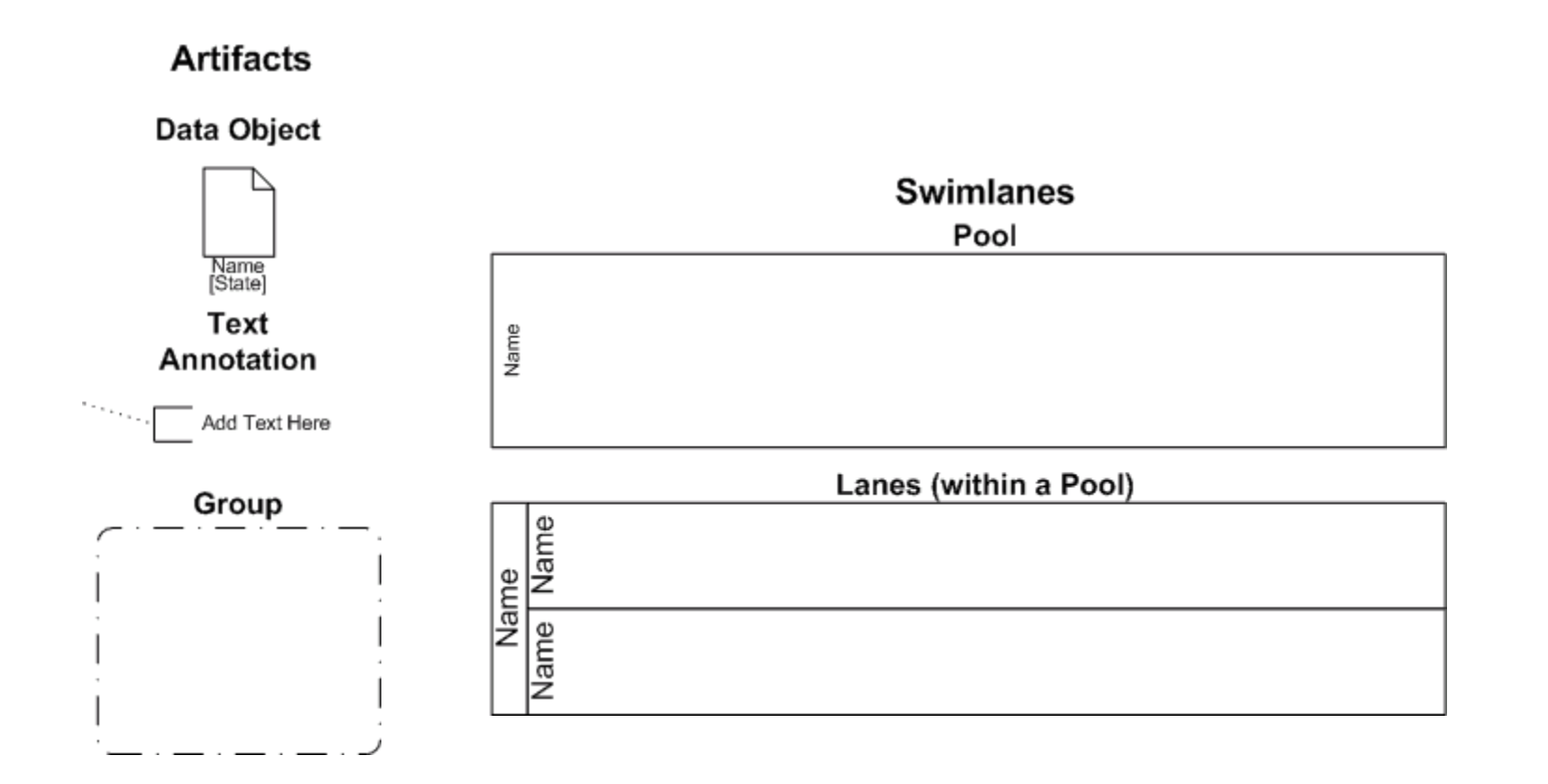

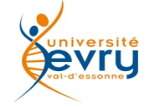

• Exemple de processus simple de rappel, par un web service, des questions à traiter par un groupe de travail

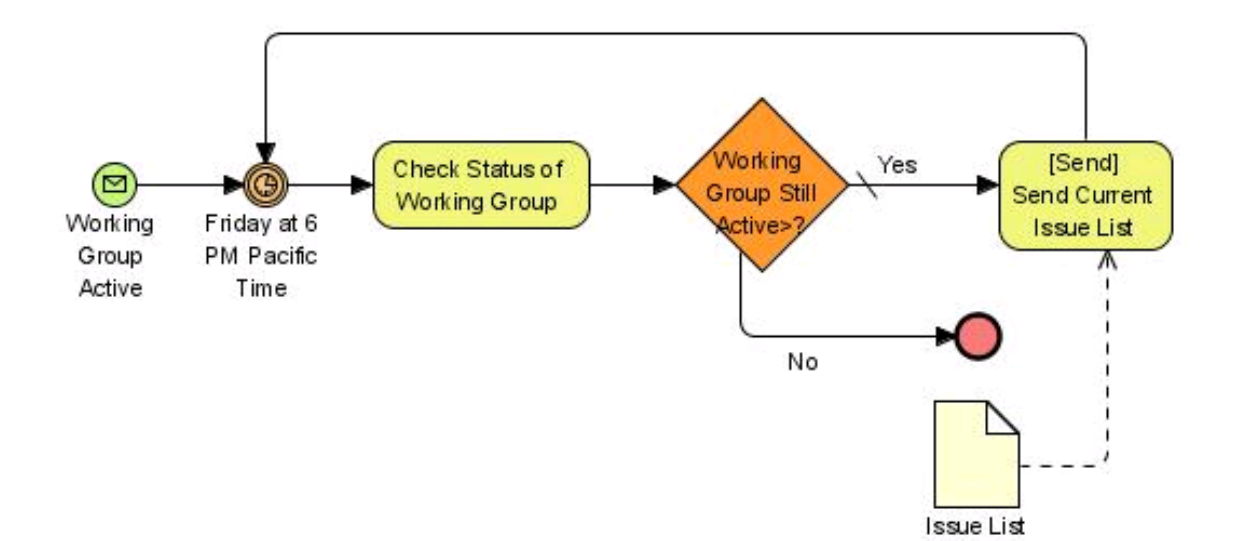

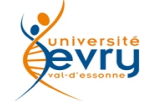

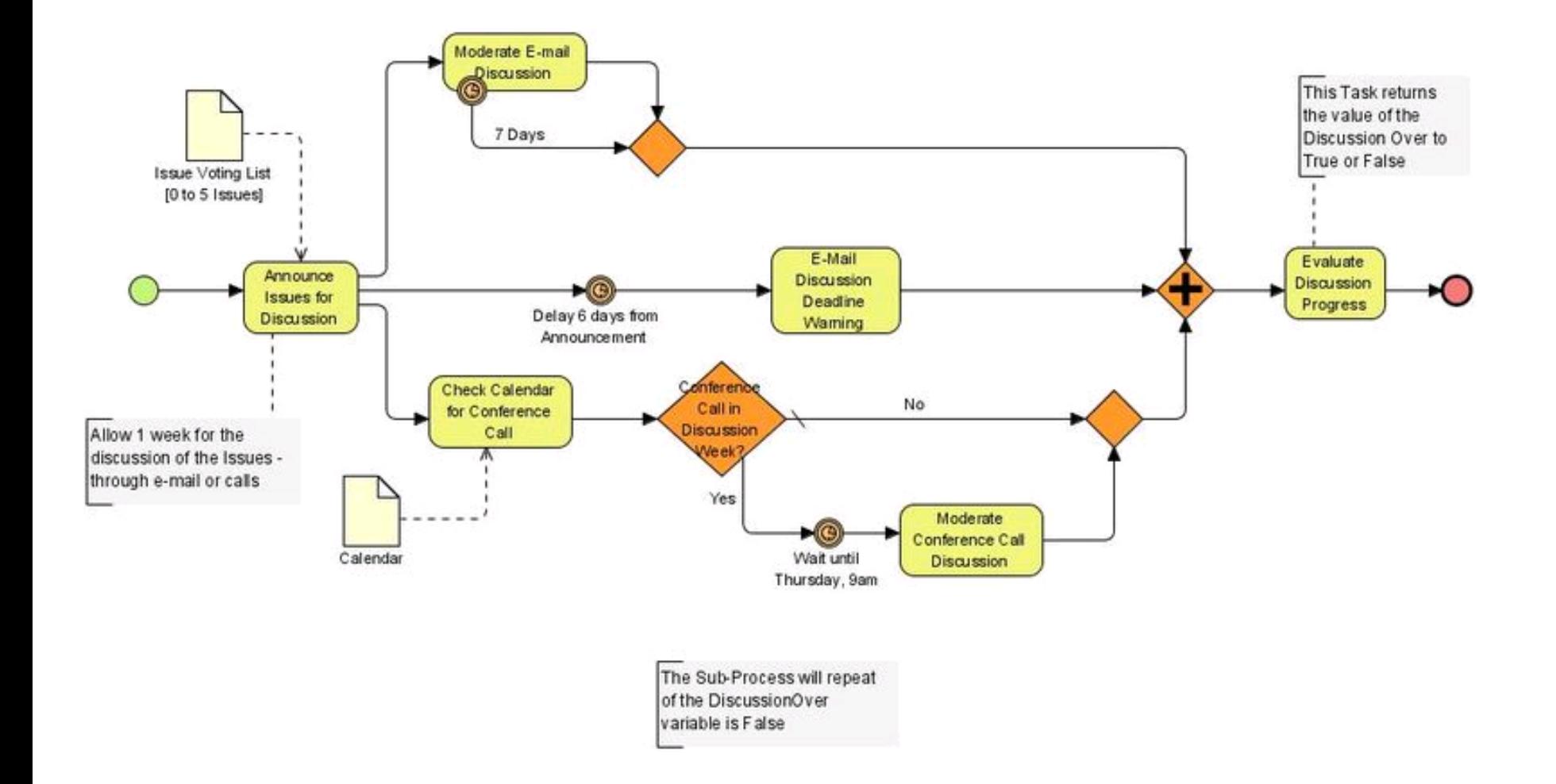

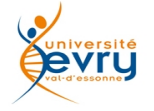

#### **BPMN** : vote par e-mail

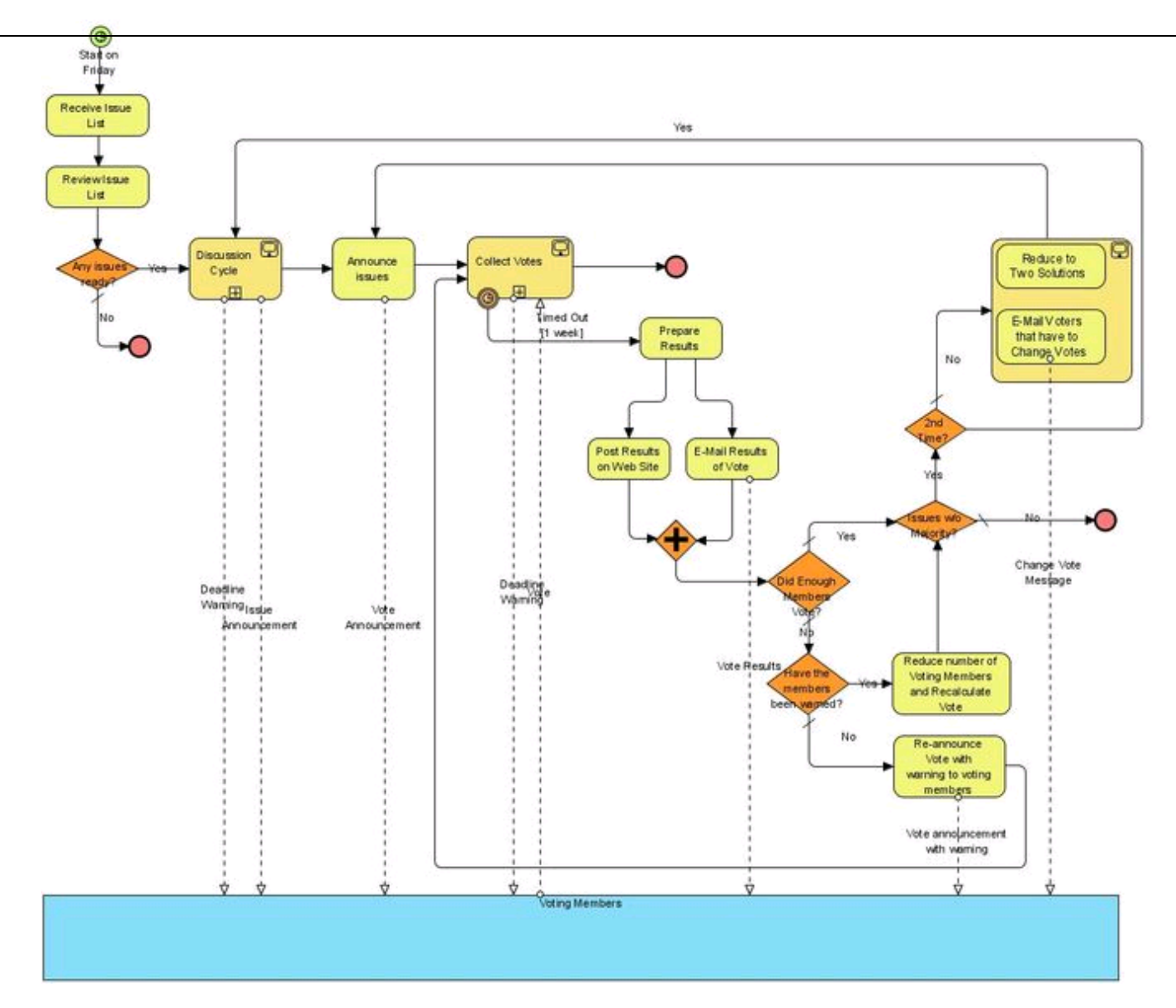

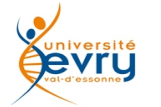

#### **BPMN : dépouillement des votes**

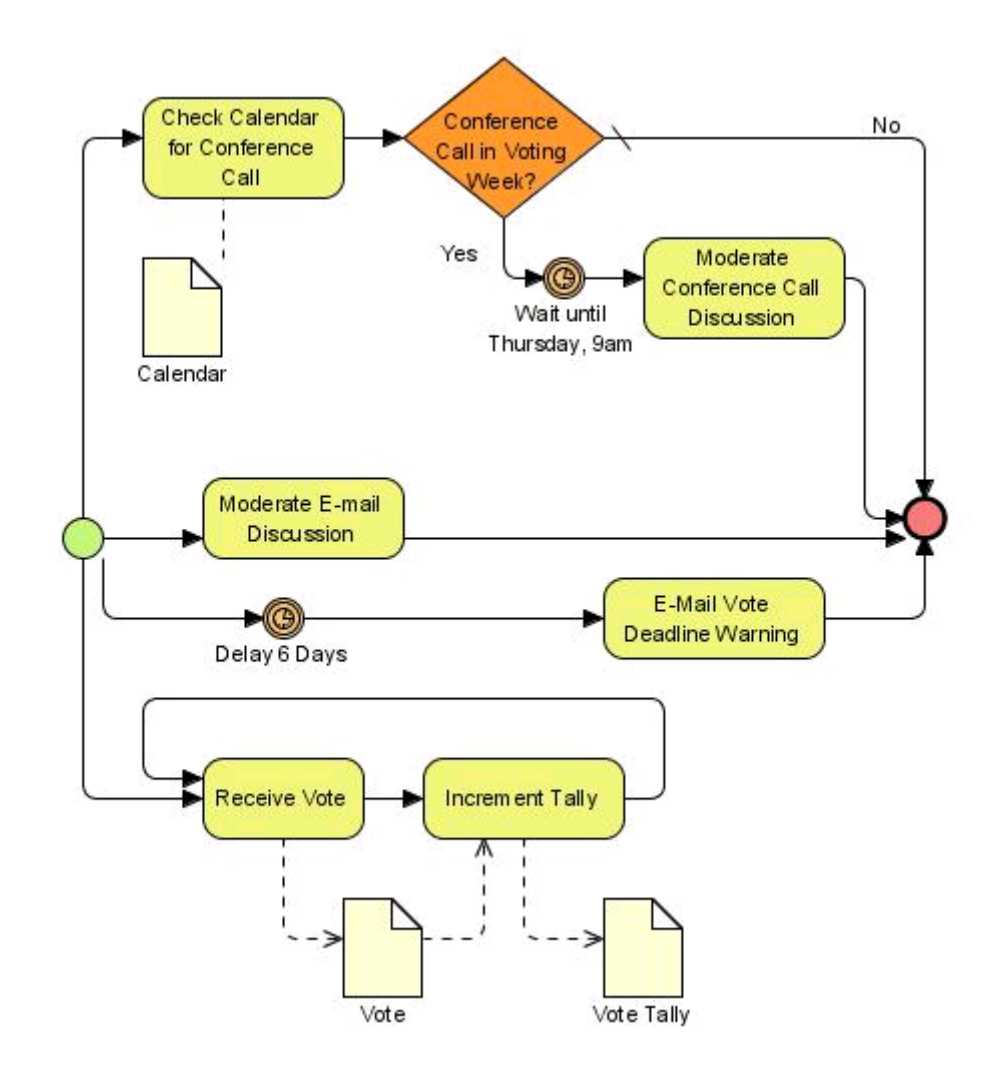

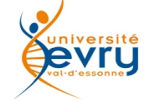

#### Fin du module

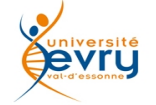